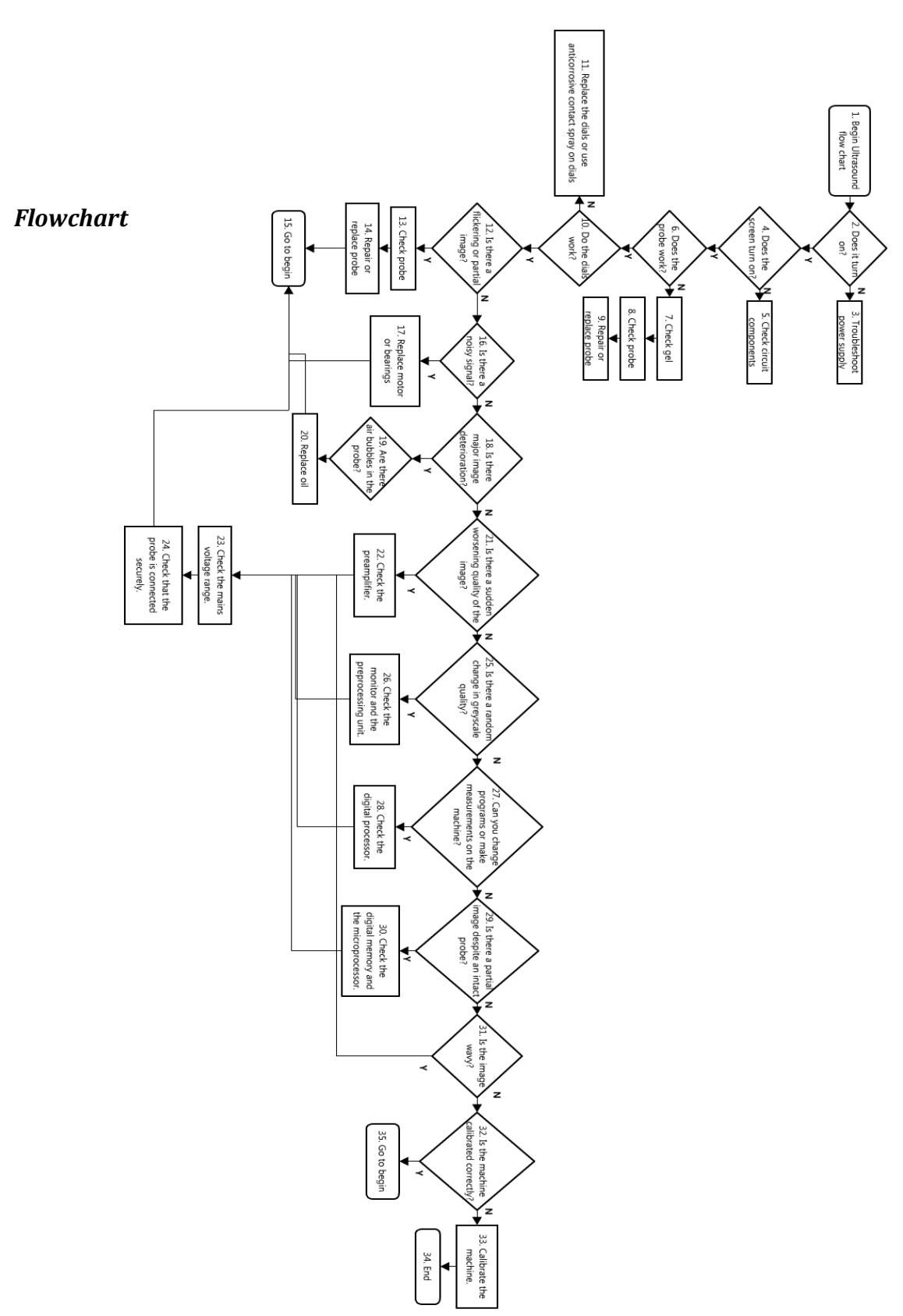

## **Ultrasound Repair and Troubleshooting**

## *Description*

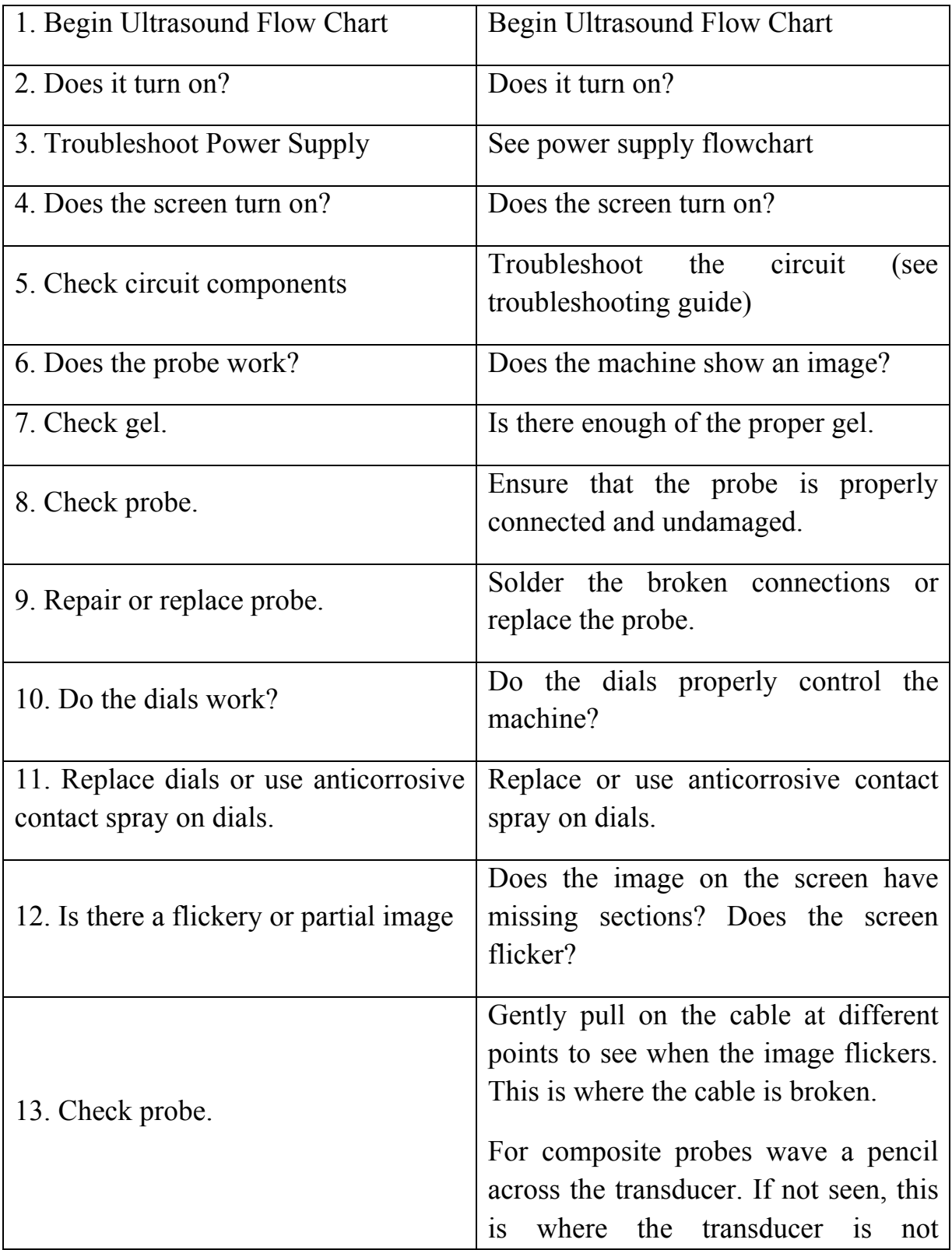

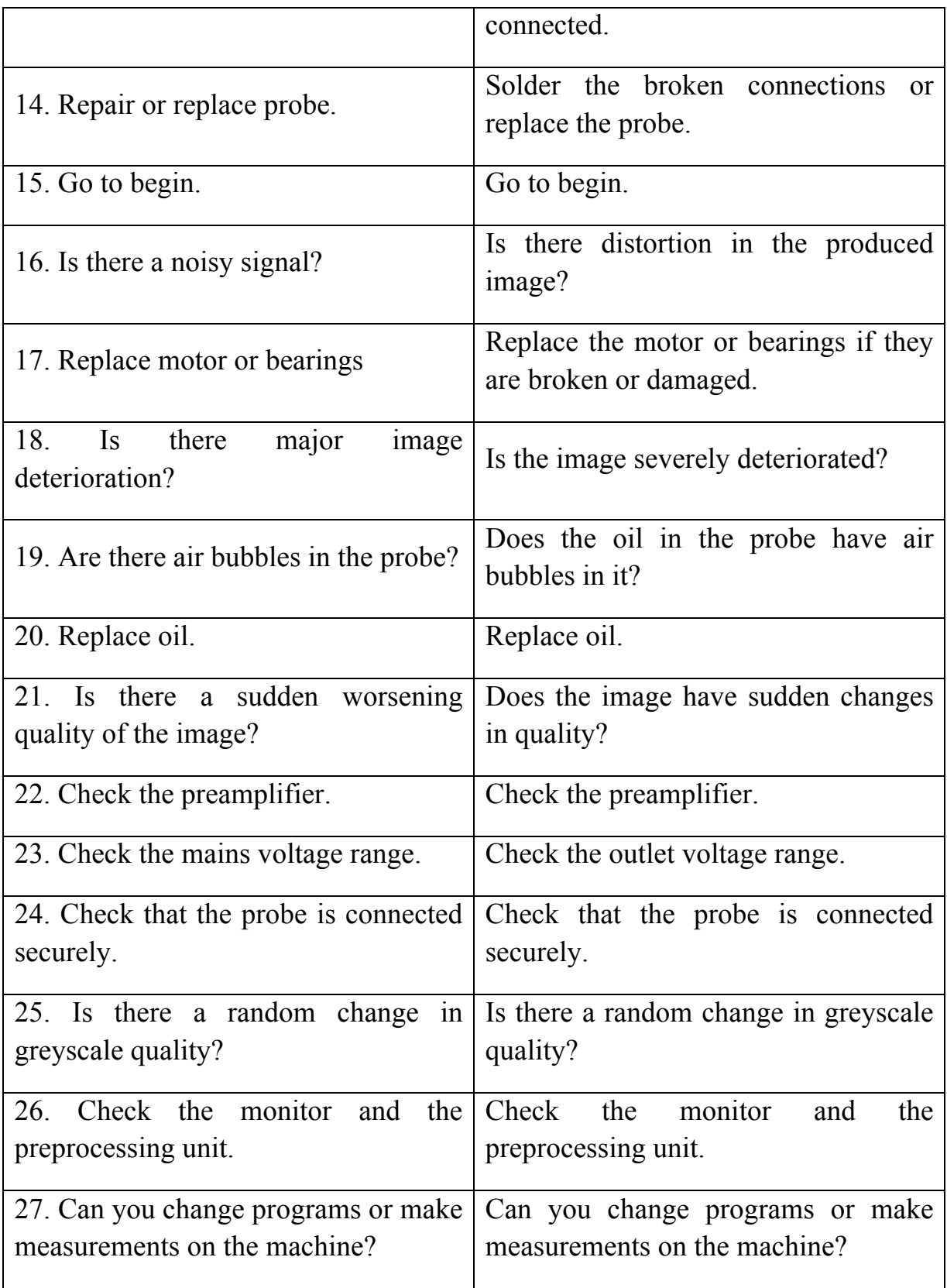

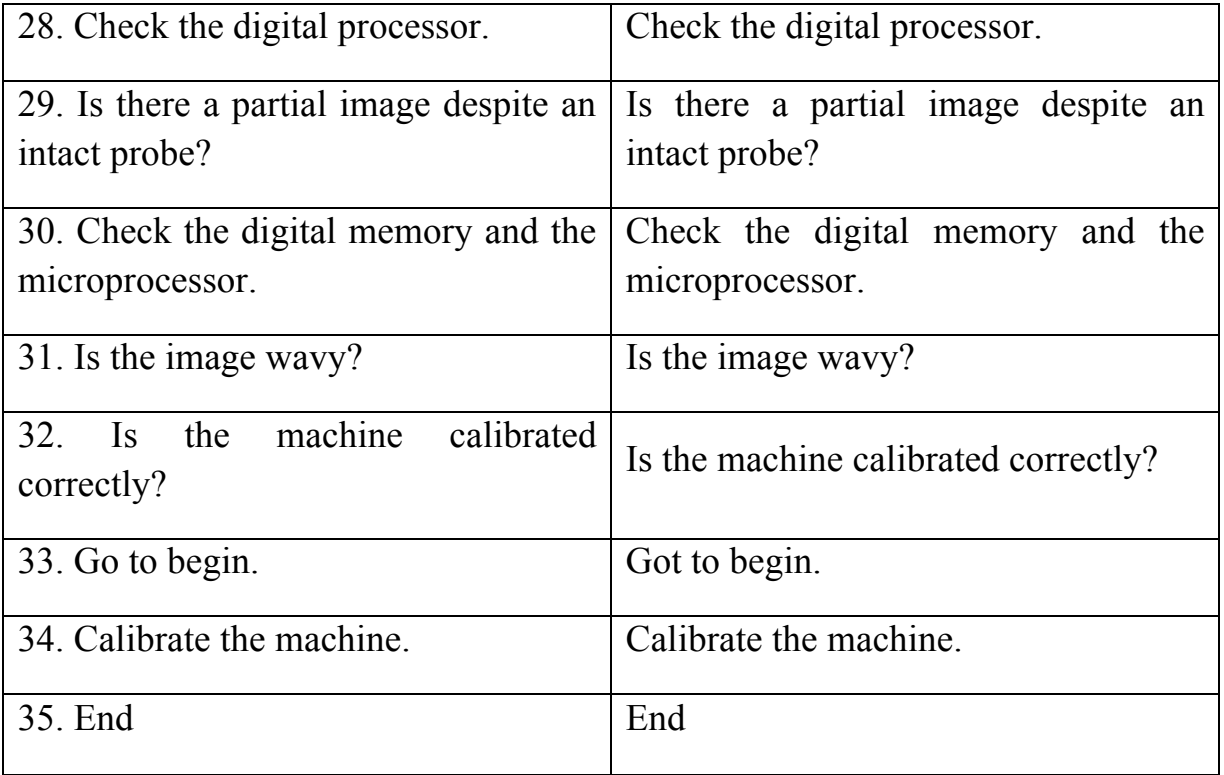